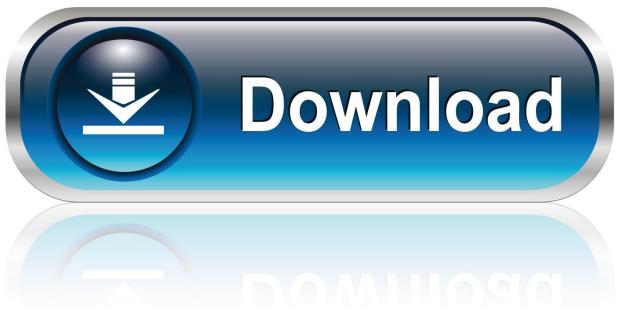

0-WEB.ru

Omnisphere 2 Steam Folder Help

```
]# service php-fpm status
[root@
Redirecting to /bin/systemctl status php-fpm.service
php-fpm.service - The PHP FastCGI Process Manager
  Loaded: loaded (/usr/lib/systemd/system/php-fpm.service; enabled; vendor pres
et: disabled)
 Drop-In: /etc/systemd/system/php-fpm.service.d
           -limit.conf
  Active: active (running) since Wed 2019-08-07 13:37:26 +04; 4s ago
Main PID: 31585 (php-fpm)
  Status: "Ready to handle connections"
  CGroup: /system.slice/php-fpm.service
           -31585 php-fpm: master process (/etc/php-fpm.conf)
                           systemd[1]: Stopped The PHP FastCGI Process Manager.
Aug 07 13:37:26
Aug 07 13:37:26
                            systemd[1]: Starting The PHP FastCGI Process Man....
                            php-fpm[31585]: Cannot load Zend OPcache - exten...d
Aug 07 13:37:26
Aug 07 13:37:26
                            systemd[1]: Started The PHP FastCGI Process Manager.
Hint: Some lines were ellipsized, use -l to show in full.
               ]# php -v
Cannot load Zend OPcache - extension already loaded
PHP 5.6.40 (cli) (built: Jul 30 2019 10:51:23)
Copyright (c) 1997-2016 The PHP Group
Zend Engine v2.6.0, Copyright (c) 1998-2016 Zend Technologies
   with Zend OPcache v7.0.6-dev, Copyright (c) 1999-2016, by Zend Technologies
[root@
```

Omnisphere 2 Steam Folder Help

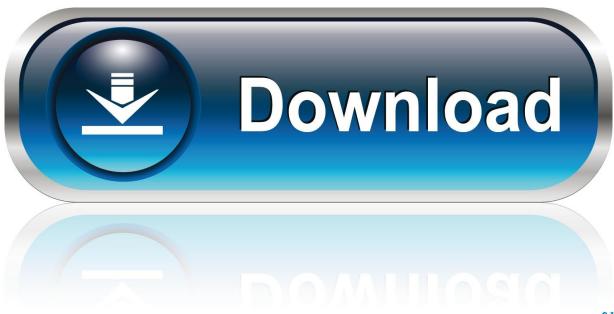

0-WEB.ru

Any help would be welcome 2 What is a DAW/Sequencer/Host?Dec 19, 2016 Yes I would absolutely recommend this however once you move the steam folder you will need to create an alias (I thinks it's by holding down apple and option then drag and drop)where the steam folder use to be then when you start the daw and load Omnisphere you will have to refresh your patch libabry in Omnisphere.

3 I have a DAW/Sequencer/Host How do I open my Spectrasonics Instrument?

## American Watch Case Company Serial Numbers

With a few tracks, using Omnisphere 2 with Studio1v3 Recently I had two issues: 1) When exporting the mixdown in wav format, the tracks made with Omnisphere 2 remained silent 2) I had a few Studio 1 software freezes while using OS2.. Steam Folder Omnisphere MacA DAW is a Digital Audio Workstation, also referred to as a Sequencer or Host; example: Pro Tools, Logic, Cubase, Sonar, Ableton Live, etc.. Steam Folder Omnisphere MacOmnisphere 2 Steam Folder HelpOmnisphere 2 Steam Folder Help Download1.. Where is the Spectrasonics program located? Our instruments operate as both standalone programs/applications and as plugin instruments designed to work inside of a DAW/Sequencer/ Host. <u>Asrock G41mvs3 Motherboard Driver For Mac</u>

```
[root@
               ]# service php-fpm status
Redirecting to /bin/systemctl status php-fpm.service
  php-fpm.service - The PHP FastCGI Process Manager
   Loaded: loaded (/usr/lib/systemd/system/php-fpm.service; enabled; vendor pres
et: disabled)
  Drop-In: /etc/systemd/system/php-fpm.service.d
           └-limit.conf
   Active: active (running) since Wed 2019-08-07 13:37:26 +04; 4s ago
 Main PID: 31585 (php-fpm)
   Status: "Ready to handle connections"
   CGroup: /system.slice/php-fpm.service
            -31585 php-fpm: master process (/etc/php-fpm.conf)
Aug 07 13:37:26
                            systemd[1]: Stopped The PHP FastCGI Process Manager.
                            systemd[1]: Starting The PHP FastCGI Process Man....
Aug 07 13:37:26
Aug 07 13:37:26
                            php-fpm[31585]: Cannot load Zend OPcache - exten...d
                            systemd[1]: Started The PHP FastCGI Process Manager.
Aug 07 13:37:26
Hint: Some lines were ellipsized, use -l to show in full.
               ]# php -v
Cannot load Zend OPcache - extension already loaded
PHP 5.6.40 (cli) (built: Jul 30 2019 10:51:23)
Copyright (c) 1997-2016 The PHP Group
Zend Engine v2.6.0, Copyright (c) 1998-2016 Zend Technologies
    with Zend OPcache v7.0.6-dev, Copyright (c) 1999-2016, by Zend Technologies
[root@
```

Download Word Doc For Mac

Mp3 Music Download Pro App Android

After it is registered and installed, you can either launch the desktop app or load it as a virtual instrument track inside your DAW.. On an Apple computer, you'll find the standalone application in your Applications folder.. 1d WiN/MAC 2 Keyscape Soundsource Library Apr 19, 2017 Questions & Answers Issues with Studio one v3 and Omnisphere 2 +1 vote. Sql Server Management Studio For Mac Download

## Charles Download For Mac

Getting Started with Omnisphere 2 Omnisphere 2 is a virtual instrument that is used for both studio and live performance applications.. You can also use your DAW/Sequencer/Host to open Spectrasonics instruments 1 Keyscape Patch Library 1.. On Windows, you'll find the standalone shortcut on your desktop or in your STEAM folder. e828bfe731 <u>Unduh Fb La Ad Tren Gi</u>

e828bfe731

Medico 2 44 – Professional Karaoke Software Download